## **Verizon Wireless Samsung Galaxy S3 User Manual**

Yeah, reviewing a book **Verizon Wireless Samsung Galaxy S3 User Manual** could add your close links listings. This is just one of the solutions for you to be successful. As understood, skill does not suggest that you have wonderful points.

Comprehending as without difficulty as bargain even more than supplementary will find the money for each success. nextdoor to, the statement as competently as insight of this Verizon Wireless Samsung Galaxy S3 User Manual can be taken as without difficulty as picked to act.

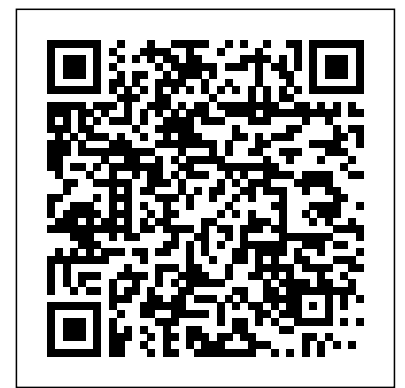

Quick Start Reference Guide for MicroStrategy 9.5 John Wiley & Sons The Evaluation Guide includes instructions for

installing, configuring, and using the MicroStrategy Evaluation Edition. This guide also includes a detailed, step-by-step evaluation process of MicroStrategy features, where you perform reporting with the MicroStrategy Tutorial project and

its sample business data.

My Samsung Galaxy Tab S Addison-Wesley The perfect book to help anyone 50+ learn the Samsung Galaxy S6 — in full color! My Samsung Galaxy S6 for Seniors helps you quickly and easily get started with the new smartphone and use its features to look up information and perform day-to-day activities from anywhere, any time. Veteran author Michael Miller has written more than  $100$  nonfiction books and is known for his ability to explain complex topics to everyday readers. Michael wrote this book from the 50+ point of view, using relevant examples and covering all the most popular tasks. • Set up contacts, accounts, and

voicemail • Make and receive voice and video calls • Turn your phone into an alarm clock • Explore the Web with Google Chrome • Connect with family and friends on Facebook, Pinterest, and other social networks • Customize your phone's settings • Master the arts of texting and emailing • Take and share great photos and videos • Get driving directions • Watch TV and movies in the palm of your hand • Use your phone to monitor your health • Learn all the exclusive features of the Galaxy S6 Edge • Keep your phone safe and secure Register your book to download more than a dozen bonus tasks and a Glossary.

*MicroStrategy Suite Quick Start Guide for MicroStrategy 9.5* Taylor & Francis

Friendly, quick, and practical, this play, and manage music, is the must-have companion for every Samsung Galaxy Tab 4 user.

*2.5-4G Monthly Newsletter* and TV content Capture *October 2010* Lambert Academic Publishing Friendly, quick, and 100% practical, My Samsung Galaxy Tab S2 is the musthave companion for every Samsung Galaxy Tab S2 user. Step-by-step instructions with callouts to photos that show you exactly what to do with the Galaxy Tab S2 9.7 and Galaxy Tab S2 8.0 Help when you run into Samsung Galaxy Tab S2 problems or limitations Tips and Notes to help you get the most from your Samsung Galaxy Tab S2 Full-color, step-by-step tasks walk you through getting and keeping your Samsung Galaxy Tab S2 working just the way you want. Learn how to Navigate Samsung Galaxy Tab S2's Android operating system Retrieve,

video, podcasts, and audiobooks Use Google Play as a portal to movies higher quality photos and video Surf the Web quickly with the built-in browser Simplify your life with the Calendar and Contacts Send email, text, and multimedia messages Connect your Galaxy Tab S2 to other devices and the Cloud Use your Galaxy Tab S2 as an eReader to read books and magazines online Find and share any destination with Maps Discover, install, maintain, and work with new Android apps and widgets Customize your tablet to reflect your personal style and preferences Keep your Galaxy Tab S2 software up to date, reliable, and running smoothly Android on x86 Mindwarm Incorporated Studying The Usual Suspects is an analysis of a film that is both

virtuoso technique. Evaluation Guide (Windows) for MicroStrategy 9.5 Routledge Android on x86: an Introduction to Optimizing for Intel® Architecture serves two main purposes. First, it makes the case for adapting your applications onto Intel's x86 architecture including discussions of the business potential, the changing landscape of the Android marketplace, and the unique challenges and opportunities that arise from x86 devices. The fundamental idea is that extending your applications to support x86 or creating new ones is not difficult, but it is imperative to know all of the technicalities. This book is dedicated to providing you with an awareness of these nuances and an understanding of how to tackle them. Second, and most importantly, this book provides a one-stop detailed resource for best practices and procedures associated with the installation issues, hardware optimization issues, software requirements, programming tasks,

a ripping yarn and an exercise in and performance optimizations that emerge when developers consider the x86 Android devices. Optimization discussions dive into native code, hardware acceleration, and advanced profiling of multimedia applications. The authors have collected this information so that you can use the book as a guide for the specific requirements of each application project. This book is not dedicated solely to code; instead it is filled with the information you need in order to take advantage of x86 architecture. It will guide you through installing the Android SDK for Intel Architecture, help you understand the differences and similarities between processor architectures available in Android devices, teach you to create and port applications, debug existing x86 applications, offer solutions for NDK and C++ optimizations, and introduce the Intel Hardware Accelerated Execution Manager. This book provides the most useful information to help you get the job done quickly while utilizing best practices. Samsung Galaxy Tab 10.1

For Dummies John Wiley & Sons

Evaluate MicroStrategy as a departmental solution. This book provides detailed information to download, install, configure, and use the MicroStrategy Reporting Suite.

Samsung Galaxy S For Dummies Academic Press If you read technology news, you'll notice it's not just a introductions, or even that plus copycat product introductions. All the usual aspects of business are there: fierce competition, new contenders, old survivors, great ideas but business failures, mediocre ideas that somehow seem to succeed and prosper. As a reporter, commentator and blogger on mobile technology, I' ve collected what happened in the industry in 2013 and

story of amazing new product to the longer article. History is make predictions on what will and won't happen in 2014. You can read what did happen in the mobile technology in 2013. Often I deliver a comment with the news item and usually there is a link to the web page of the original announcement. This way you can dive into any detail level you desire, read my news feed for the overview or follow the related web link moving so fast now that it is all recorded electronically, but I'm surprised no one else has collected it and presented it for consideration. Here is 2013 from the mobile technology industry for your consideration along with my own observations and opinions about where things are headed. It's often overlooked that the technology industry is an industry. By that I mean its

main concerns are profit and with technology, not in and of growth. As consumers we love itself, but as a means to an the new products and unique end. Technology is the means abilities we are gaining from technology, but it is a business our desire for self-expression. akin to any other, trying to seduce us to pry money out of machine gun-style with our our wallets. So I cover the horse race aspect of the business, who's up, who's down. Is that changing? Is that about ourselves and sharing likely to change? The longer implications of what the technology industry is doing are vast and social. We are moving to an always on, always connected society where we can communicate with someone instantly and find an answer to any question quickly. The entire database of human knowledge are in their teenage years. is now available in the palm of They are growing and your hand whenever you desire it. Everything is there, the good, the bad, right and wrong, hate and love, music and noise. We are obsessed to satisfy our curiosity or even We are taking photos smartphones and choose the few to share. As humans we are gathering ever more data more about ourselves than we probably thought possible. Bill Gates was once asked why the computer industry had generated so much improvement in its products over a relatively few years. He gave some boring answer about Moore's Law, but the real answer is that computers growing. They will not always do so. So too the technology industry is in a state of rapid change. I see the shift to smaller devices as a new

paradigm, smashing some businesses and growing others appendix all the news as it into giants. Their stories are here in the news. In short here ordering. You can read the are predictions for what won't and will happen in 2014 for the mobile technology industry, breakdowns of marketshare figures on the horse race aspect of the business, chapters on Apple, Samsung, Google, Microsoft, Nokia, Blackberry, Amazon, Yahoo, news about social media giants Facebook, Twitter, Google+, LinkedIn, Foursquare, SnapChat and the carriers themselves Verizon, AT&T, Sprint andT-Chapter 13: 2013 Predictions Mobile. You can also review my 2013 mobile predictions and see my track record on predictions. Finally there are some essays on how all this mobile tech is figuring into our lives. I've divided the news into the subjects it covers, but also put in the came out in chronological firehose of events in the appendix, or just read about one topic at a time in the earlier chapters. Table of Contents Preface Introduction Chapter 1: 2014 Predictions Chapter 2: Mobile Marketshare Chapter 3: Apple Chapter 4: Samsung Chapter 5: Google Chapter 6: Microsoft Chapter 7: Nokia Chapter 8: Blackberry Chapter 9: Amazon Chapter 10: Social Media Chapter 11: Yahoo Chapter 12: Carriers Chapter 14: Essays Appendix **Studying the Usual Suspects** Addison-Wesley Full-color guide to Samsung's exciting new tablet device! The Samsung Galaxy Tab puts a universe of technology right in your

hands. And, if you've got a Samsung Galaxy Tab, you've got a handful of cool features techniques, all in full color to explore. This For Dummies Covers setup and guide shows you how to take configuration, texting, efull advantage of all this exciting new technology. In addition to tablet features you accessing apps at the Android may already be familiar with—web and e-mail access, how to customize your music, camera, e-books, and much more—this book shows it, and how to upgrade it with you how to do video conferencing, video chat, find Galaxy Tab? Now find out new apps, and take full advantage of the reach and popularity of the Android operating system. Packed with *Dummies* MicroStrategy, Inc. practical how-tos, tips, and features, Samsung Galaxy Tab with callouts to photos that For Dummies makes using your Tab easier. Helps you get with the Galaxy Tab 3 10.1, up to speed on the Samsung Galaxy Tab Clarifies the basics Tab 3 7.0 Help when you run of how to use it, how the technology works, how to configure everything, and how to make it totally yours Delivers a full slate of how-tos, tricks, features, and mailing, wireless networking, desktop synchronization, market, and more Explores Galaxy Tab, how to maintain new software Got a new how to use it with Samsung Galaxy Tab For Dummies. *Samsung Galaxy Tab For* Step-by-step instructions show you exactly what to do Galaxy Tab 3 8.0, and Galaxy into Samsung Galaxy Tab 3 problems or limitations Tips and Notes to help you get the most from your Samsung

Samsung Galaxy Tab 3's Android operating system \* Retrieve, play, and manage music, video, podcasts, and audiobooks \* Use Google Play as a portal to movies and TV content \* Capture higher quality photos and video \* Surf the Web quickly with the built-in browser \* Simplify your life with the Calendar and Contacts \* Send email, text, and multimedia messages to help you get the most from your \* Connect your Galaxy Tab 3 to other devices and the cloud step-by-step tasks walk you \* Use your Galaxy Tab 3 as an eReader to read books and magazines online \* Find and share any destination with Maps, Navigation, Local, and Location Sharing \* Discover, install, maintain, and work

Galaxy Tab 3 Full-color, step-with new Android apps and

by-step tasks walk you

through getting and keeping your Samsung Galaxy Tab 3 working just the way you

want. Learn how to \* Navigate up to date, reliable, and widgets \* Customize your tablet to reflect your personal style and preferences \* Keep your Galaxy Tab 3 software running smoothly *My Samsung Galaxy Tab 4* Que Publishing Friendly, quick, and 100% practical, My Samsung Galaxy Tab S is the must-have companion for every Samsung Galaxy Tab S user.

• Step-by-step instructions with callouts to photos that show you exactly what to do with the Galaxy Tab S 10.5 and Galaxy Tab S 8.4

• Help when you run into Samsung Galaxy Tab S problems or limitations • Tips and Notes Samsung Galaxy Tab S Full-color, through getting and keeping your Samsung Galaxy Tab S working just the way you want. Learn how to • Navigate Samsung Galaxy Tab S's Android operating system • Retrieve, play, and manage music, video, podcasts, and audiobooks • Use Google

Page 9/16 **Decision Contract Contract Contract Contract Contract Contract Contract Contract Contract Contract Contract Contract Contract Contract Contract Contract Contract Contract Contract Contract Contract Contract Cont** 

Play as a portal to movies and TV content • Capture higher quality photos and video • Surf the Web quickly with the built-in browser • Simplify your life with the Calendar and Contacts • Send email, text, and multimedia messages • Connect your Galaxy Tab S to other devices and the cloud • Use your Galaxy Tab S as an eReader to read books and magazines online • Find and share any destination with Maps • Discover, install, maintain, and work with new Android apps and widgets • Customize your tablet to reflect your personal style and preferences • Keep your Galaxy Tab S software up to date, reliable, and running smoothly *Evaluation Guide (Windows) for MicroStrategy Analytics Enterprise* MicroStrategy, Inc. Sams Teach Yourself Samsung Galaxy Tab" in 10 Minutes offers straightforward, practical answers for fast results. By working through the 10-minute lessons, you'll learn everything you need to know to quickly and easily get up to speed on the Samsung GALAXY Tab.

Step-by-step instructions walk you through the most common questions, issues, and tasks... "Did You Know?" tips offer insider advice and shortcuts. "Watch Out!" alerts help you avoid problems. Sams Teach Yourself Samsung Galaxy Tab" in 10 Minutes will provide beginner and experienced users with fast at a glance tips pointing out helpful shortcuts and solutions, cautions to help avoid common Samsung Galaxy Tab pitfalls, and is written in a clear easy to understand format. The Galaxy Tab offers the following features, all of which are covered in this book: " Integrated webcam " 3 megapixel camera " Built-in GPS " Expandable memory (up to 32GB) " Adobe Flash support " Android 2.2 operating system and the Android Market (for apps) " 3G support (carrier independent) and WiFi support Running the Android 2.2 Froyo operating system, the Galaxy Tab provides the consumer access to over

80,000 apps in the Android Market, along with access to digital books (via Amazon.com, for example), including the ePub format.

*Gadgets and Gizmos* University of Chicago Press Earth Day celebrates our beautiful planet and calls us to act on its behalf. Some people spend the day planting flowers or trees. Others organize neighborhood clean-ups, go on nature walks, or make recycled crafts. Readers will discover how a shared holiday can have multiple traditions and be celebrated in all sorts of ways. Seeking the Truth from Mobile Evidence Pearson Education A full-color reference for getting the most out of your Samsung Galaxy Tab 10.1! A vast improvement over the original Galaxy Tab, the 10.1 uses the latest version of the Android operating system and

is a 4G LTE mobile device. These upgrades—along with many others, including the better screen quality, better web browsing with Flash, and better multitasking capabilities—are all covered in this fun and friendly guide to the Samsung Galaxy Tab 10.1. Everything from howto topics to the most useful features to helpful tricks and techniques, this practical guide shows you how to get the most out of this cutting-edge device. Details how the Galaxy Tab 10.1 goes one step further than the iPad with phone communications plus video chat and conferencing Explains in detail how to find your way around the Galaxy Tab 10.1 Coverse-mailing, web browsing, using the digital library, connecting with friends in the galaxy, taking photos with the camera, and enjoying music Highlights how to customize your Galaxy Tab 10.1 so that it's right for your needs Samsung Galaxy Tab 10.1 For Dummies

who wants to go beyond the basics and explore another galaxy of tablet computing! *Deceptive Advertising* MicroStrategy, Inc. This book deals with the development of so-called fourth generation mobile communications or 4G. It covers all aspects of the technology in a form comprehensible to the general reader, a history of its implementation on a worldwide basis and information on how it will be used to improve business transactions. It is up-to-date, comprehensive, and is based upon information acquired from well over one thousand individual sources. All of the data are set up in a manner that simplifies comparisons between countries and service providers. Based on the extensive analysis of the different contexts and progress of 4G technology, future prospects for high-speed mobile communications are also presented. *Innovation Equity* John Wiley  $8<sub>r</sub>$  Sons

is must-have reading for anyone The ultimate full-color consumer guide to the fun and functional BlackBerry PlayBook BlackBerry's entry into the tablet market adds a new dimension to the image of the BlackBerry as a tool primarily for business. The PlayBook does business, but it also does fun, and this handy, full-color book covers just what you need to get up and running with your PlayBook and make the most of it. In an entertaining and to-the-point fashion, this guide shows you how to connect your PlayBook to your BlackBerry smartphone, take photos, watch videos, read ebooks, connect to the Internet via WiFi, use third-party apps, video chat, and more. Helps you get set up and use your Playbook, with full-color screen shots and navigational elements that help you quickly find information Shows how to manage your e-mail by connecting to your BlackBerry smartphone and how to get online with WiFi Covers

acquiring and reading e-books and periodicals, participating in social media, shooting photos and videos, and using instant messaging and video chat Explains how to download and use third-party apps on the BlackBerry platform With a hip, direct style, BlackBerry PlayBook Companion shortens the learning curve and helps you providers, to make their services maximize what your PlayBook offers for both work and play. BlackBerry PlayBook Companion John Wiley & Sons " The twenty-first-century telecommunications landscape is radically different from the one that prevailed as recently as the last decade of the twentieth century. Robert Litan and Hal Singer argue that given the speed of innovation in this sector, the Federal Communications Commission's outdated policies and rules are inhibiting investment in the telecom industry, specifically in fast broadband networks. This pithy handbook presents the kind of fundamental rethinking needed to bring communications policy in purchases on the identity, business

line with technological advances. Fast broadband has huge societal benefits, enabling all kinds of applications in telemedicine, entertainment, retailing, education, and energy that would have been unthinkable a few years ago. Those benefits would be even greater if the FCC adopted policies that encouraged more broadband providers, especially wireless available in the roughly half of the country where consumers currently have no choice in wireline providers offering download speeds that satisfy the FCC's current standards. The authors' recommendations include allowing broadband providers to charge for premium delivery services; embracing a rule-ofreason approach to all matters involving vertical arrangements; stripping the FCC of its merger review authority because both the Federal Trade Commission and the Justice Department have the authority to stop anticompetitive mergers; eliminating the FCC's ability to condition spectrum plans, or spectrum holdings of a

bidder; and freeing telephone companies from outdated regulations that require them to maintain both a legacy copper network and a modem IP network. the built-in browser • Monitor These changes and others advanced in this book would greatly enhance consumer welfare with respect to telecommunications services and the applications built around them.  $\bullet$ "

Installation and Configuration Guide for MicroStrategy Analytics Enterprise MicroStrategy, Inc. Step-by-step instructions with callouts to photos that show you exactly what to do with the Galaxy Tab 2 10.1 and Galaxy Tab 2 7.0 Help when you run into Samsung Galaxy Tab 2 problems or limitations Tips and Notes to help you get the most from your Samsung Galaxy Tab 2 Full-color, step-by-step tasks walk you through getting and keeping your Samsung Galaxy Tab 2 working just the way you want. Learn how to • Get started fast • Navigate Samsung Galaxy Tab  $2^{\circ}$ s Android operating system • Retrieve, play, and manage music, video, podcasts, and audiobooks

• Use Google Play as a portal to movies and TV content • Capture higher quality photos and video • Surf the Web quickly with news, weather, and stock prices • Simplify your life with the Calendar and Contacts • Send email, text, and multimedia messages • Use your Galaxy Tab 2 as an eReader

• Find and share any destination with Maps, Navigation, Local, and Latitude • Discover, install, maintain, and work with new Android apps • Extend your Galaxy Tab 2 with add-on hardware and accessories • Customize your tablet to reflect your personal style and preferences • Keep your Galaxy Tab 2 software up to date, reliable, and running smoothly **My Samsung Galaxy Tab 2** Pearson Education Hacker is a person who uses his creativity and knowledge to overcome Limitations, the contents of this book contains all

type of mobile hacking such us blackberry, java, Symbian, iPhone, Windows Phone. It includes as advance jail breaking method to obtain password, operating system

installation, updation and other methods are explained elaborately, it contains new secret of android, security tips and installation are demonstrated with screen-shot My Samsung Galaxy Tab 3 Information Gatekeepers Inc Colorful guide to getting more out of your Galaxy S smartphone! Now that you've got your new Galaxy S smartphone, you've got to figure out how to use it! If you're baffled by the technology and the documentation, this book can help. Written in the fun but clear and thorough For Dummies style, this book answers all your questions. You'll find out how to do all the fun stuff: texting, social networking, using the camera, how to watch movies, and more. And you'll also learn how to handle the "housekeeping": synching your phone with your PC, using business applications,

downloading apps, accessing the calendar, what all the widgets mean, and much more. Helps you get up to speed on any Samsung Galaxy S smartphone, including the Fascinate, Epic, Captivate, Vibrant, and other Galaxy S phones Clarifies the basics of how to use the phone, how the technology works, how to configure everything, and how to make it totally yours Delivers a full slate of howtos, tricks, features, and techniques, all in full color Covers setup and configuration, texting, emailing, taking and sharing pictures, playing games, buying and installing apps, personal and business apps, and more Includes tips on making the most of multimedia features—games, music, movies, photos, and more You'll get gobs more from your Galaxy S with the

help of Samsung Galaxy S For Dummies.